## **Recherche FullText**

- Plugins - Divers -

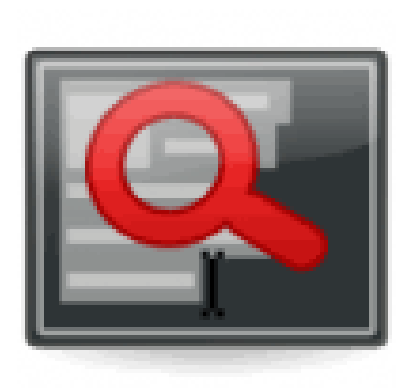

Date de mise en ligne : dimanche 3 mars 2013

**Copyright © Escal V4 - Tous droits réservés**

Le plugin **Fulltext** améliore les recherches par rapport au fonctionnement natif de SPIP, en améliorant la vitesse et la pertinence des résultats.

## **Principes de fonctionnement :**

- La casse (minuscule/majuscule) des mots recherchés est indifférente.
- Les accents ne sont pas pris en compte (« déjà » ou « deja », retourneront à l'identique « déjà », « dejà », « déja »...)
- la recherche est limitée aux mots de 4 lettres ou plus

## **Exemples d'utilisation :**

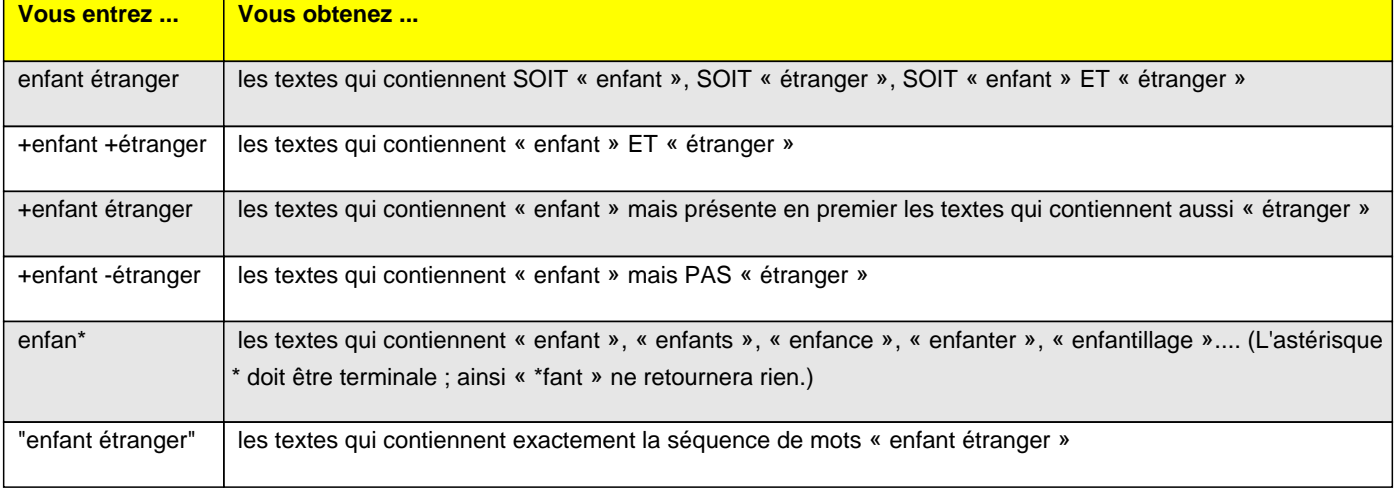